## **Info**

Willkommen im Wiki der Pedrett IT+Web AG.

Bitte lesen Sie sich bei erstmaliger Verwendung unseres Wikis die [Nutzungsbedingungen](https://wiki.pitw.ch/doku.php/info:nutzungsbedingungen) kurz durch.

## **Direkt Suchen?**

Sie können unser Wiki mit folgender Searchbox direkt durchsuchen:

{searchform}

- [Anschlüsse](https://wiki.pitw.ch/doku.php/computer:anschluesse)
- [Backup](https://wiki.pitw.ch/doku.php/computer:backup)
- [Benutzerprofil](https://wiki.pitw.ch/doku.php/computer:benutzerprofil)
- [Bluescreens \(BSOD\)](https://wiki.pitw.ch/doku.php/computer:bluescreens)
- [Booten](https://wiki.pitw.ch/doku.php/computer:boot)
- [Datenrettung](https://wiki.pitw.ch/doku.php/computer:datenrettung)
- [Eingabe](https://wiki.pitw.ch/doku.php/computer:eingabe)
- [E-Mail](https://wiki.pitw.ch/doku.php/computer:email)
- $-$ [hp](https://wiki.pitw.ch/doku.php/computer:hp?idx=computer:hp)
- [Internet](https://wiki.pitw.ch/doku.php/computer:internet)
- [Peripherie](https://wiki.pitw.ch/doku.php/computer:peripherie)
- [Problembehebung](https://wiki.pitw.ch/doku.php/computer:problembehebung)
- [Software](https://wiki.pitw.ch/doku.php/computer:software)
- [Windows 10](https://wiki.pitw.ch/doku.php/computer:windows10)
	- [Checkliste Backup](https://wiki.pitw.ch/doku.php/checklisten:checkliste_backup)
	- [Checkliste Webseite](https://wiki.pitw.ch/doku.php/checklisten:checkliste_webseite)

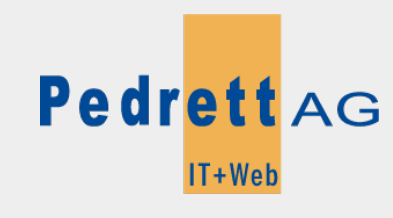

Dieses Dokument stammt aus dem Wiki der Pedrett IT+Web AG. Unter Berücksichtigung der [Nutzungsbedingungen](http://wiki.pitw.ch/doku.php/info:nutzungsbedingungen) ist eine Weiterverbreitung des Inhalts erlaubt, solange die [Pedrett IT+Web AG](http://www.pitw.ch) als Autor genannt wird.

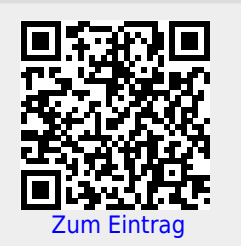